## **UFU - FACOM: Introdução a Computação 1**

**Professores:** Anilton Joaquim da Silva

## **Primeira lista de exercícios**

**1 Parte – Bases Numéricas (**entregar até 23/03 – grupos de até 4 alunos**)** 

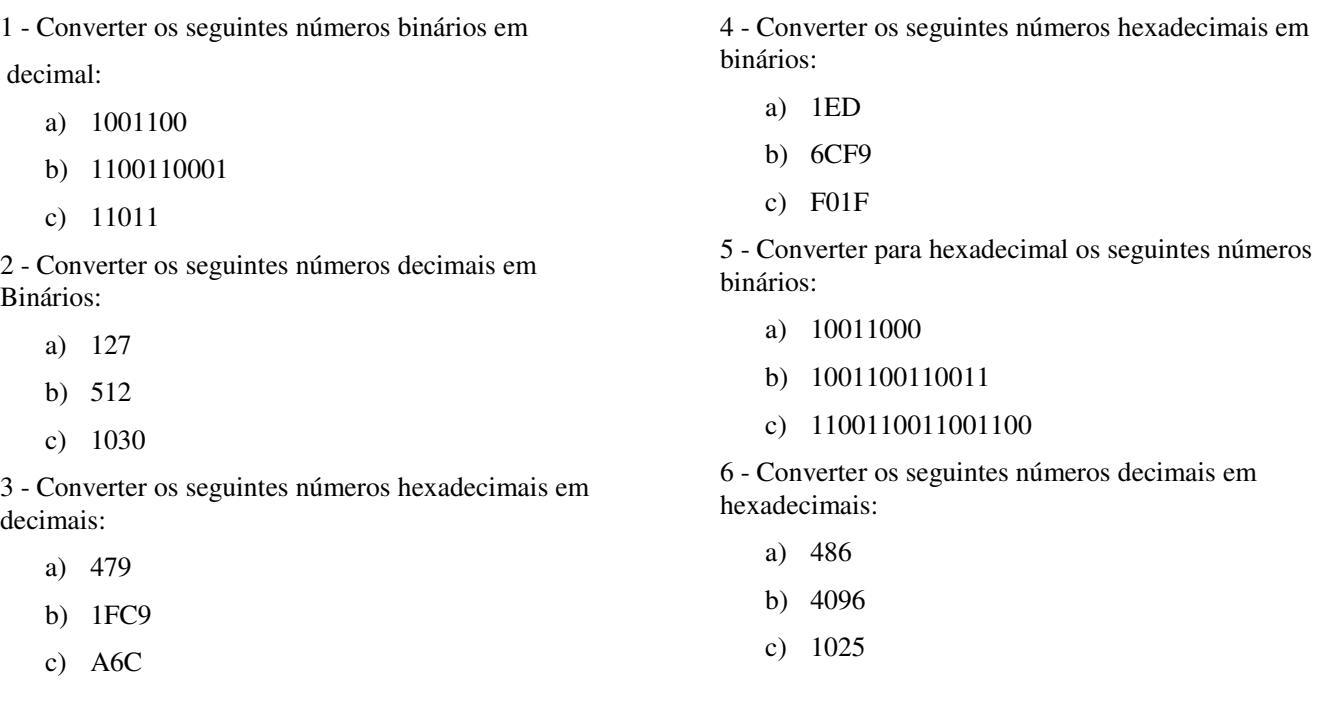

## **2 Parte – Armazenamento de dados (**Reflexão – não entregar**)**

- 1. Sabendo-se que cada página impressa de uma enciclopédia tem 80 colunas por 75 linhas, deseja-se armazenar uma enciclopédia inteira no HD do computador. Sabe-se que esta enciclopédia tem 21 volumes e que cada volume tem aproximadamente 750 paginas. Qual o espaço no HD necessário para armazenar esta enciclopédia? Esta enciclopédia cabe dentro de um CD – ROM comum?
- 2. Deseja-se fazer uma copia de segurança de todos os dados dos pacientes de um hospital. Sabe-se que o hospital tem aproximadamente 387000 pacientes que durante 10 anos compareceram ao hospital. Para cada paciente são armazenados Nome (30), Enderteço (200), Telefone (13), CPF (14), RG (12), Histórico (5500). Determinar qual seria o espaço no HD para fazer esta operação? Quantos DVD-ROM serão necessários para esta operação?
- 3. Quantos CD-ROM podem ser gravados em um DVD-ROM?
- 4. Quantos DVD-ROM podem ser gravados em um Pen-drive de 16 Gbytes?
- 5. Uma máquina digital profissional grava informações em 16 Mpixel no formato JPG, onde cada pixel é gravado usando 3 bytes, e consegue fazer uma compressão dos arquivos gravados de 25% do valor armazenado. Se esta máquina tiver um cartão de memória de 4 Gbytes, quantas fotos podem ser tiradas?
- 6. Defina e comente os seguintes itens:
	- a) ULA
	- b) UC
	- c) RAM e ROM
	- d) Dispositivos de Saída
	- e) Dispositivos de Entrada
	- f) Memória Externa
	- g) Bit, Byte e Palavra